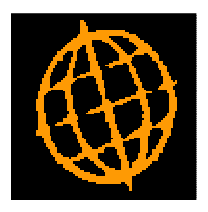

# **Global 3000 Service Pack Note**

## **CM Reconciliation - Print Unpresented Items Report**

 **INTRODUCTION** 

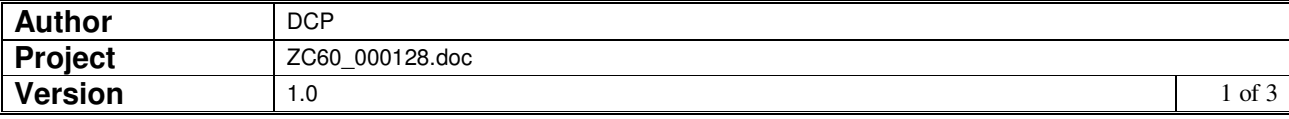

This service pack provides the ability to print the unpresented items report when bank reconciliations are closed.

The changes introduce a new system parameter labelled 'Print unpresented items report as reconciliations are closed'. It has three possible settings which are 'Never', 'Prompt user' and 'Automatically'.

#### **DOCUMENTATION CHANGES**

### **System Parameters – Cash Manager Parameters**

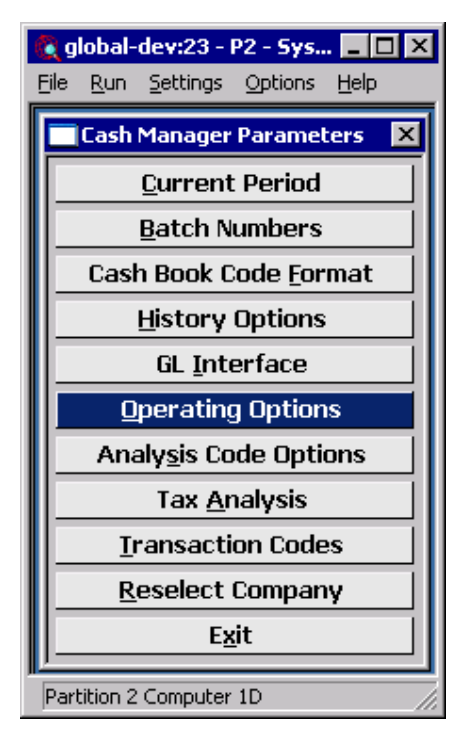

**Operating Options** These parameters govern how various functions in Cash Manager operate.

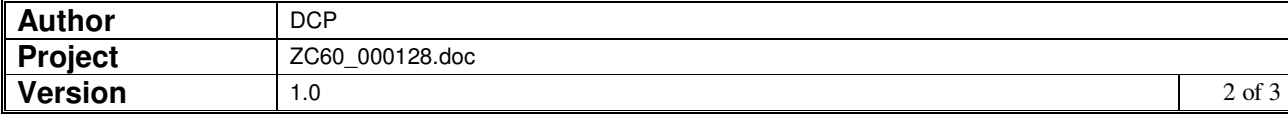

### **Cash Manager Parameters – Operating Options – Reconciliation Options Window**

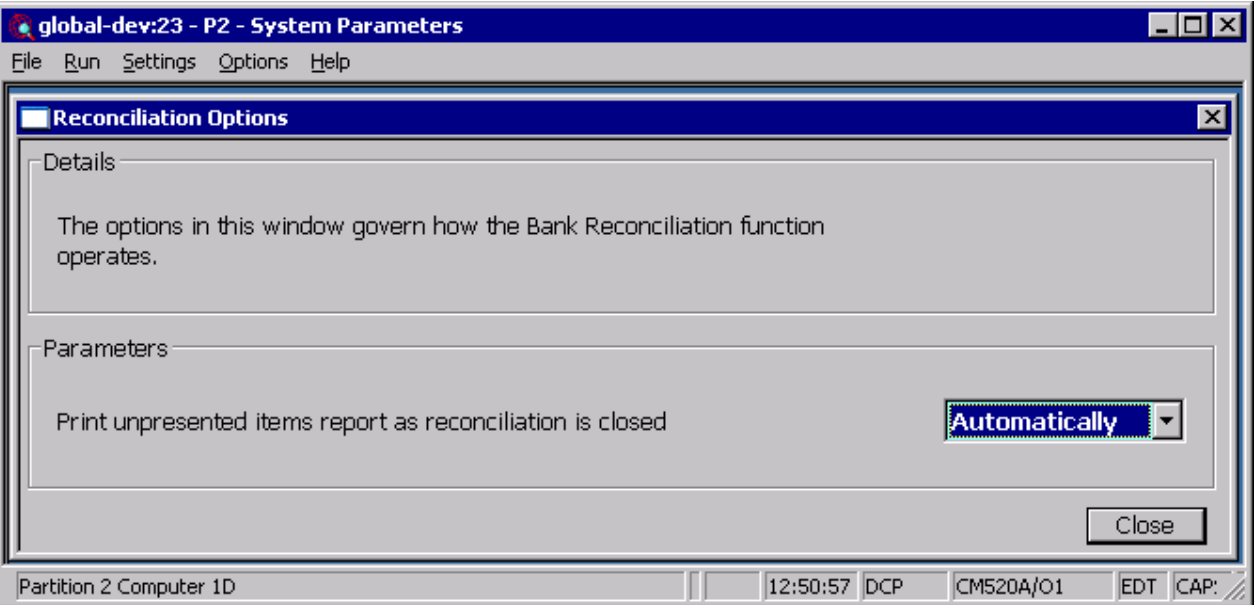

This window appears when you press select 'Operating Options' within the Cash Manager Parameters Menu.

**Purpose** This window allows you to configure options that govern how the Bank Reconciliation function operates.

#### **The prompts are:**

**Print unpresented items report as reconciliation is closed** 

Selected one of the following options

- Automatically, the unpresented items report is automatically printed whenever reconciliations are closed.
- Prompt user, the user is prompted to see if the unpresented items report is required whenever reconciliations are closed.
- Never, the unpresented items report is not printed when reconciliations are closed.

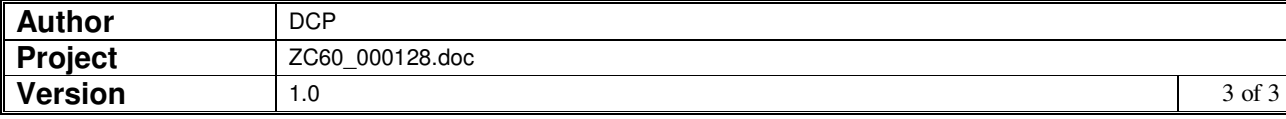